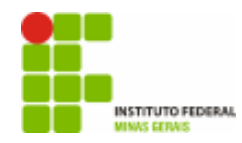

**MEC-SETEC INSTITUTO FEDERAL MINAS GERAIS – CAMPUS FORMIGA BIBLIOTECA** 

# **MANUAL DE NORMALIZAÇÃO PARA APRESENTAÇÃO DE TRABALHOS ACADÊMICOS DO IFMG – Campus Formiga**

 *Elaborado por:* Simoni Júlia da Silveira Bibliotecária - CRB6 2396

Formiga 2011

## FICHA CATALOGRÁFICA

 Silveira, Simoni Júlia da S587m Manual de normalização para apresentação de trabalhos acadêmicos do IFMG – Campus Formiga / Simoni Júlia da Silveira. Formiga, MG.: IFMG – Campus Formiga, 2011. 36f.: il. 1. Normalização bibliográfica. 2. TCC - organização. 3. Trabalhos acadêmicos. I. Silveira, Simoni Júlia da. II. Título. CDD 001.42

*Para citar esse documento:* 

SILVEIRA, Simoni Júlia da. **Manual de normalização para apresentação de trabalhos acadêmicos do IFMG – Campus Formiga.** Formiga, 2011. Disponível em: <http://formiga.ifmg.edu.br/index.php ?option=com\_content&view=article&id=221&Itemid=78>. Acesso em: data do acesso.

## LISTA DE ILUSTRAÇÕES

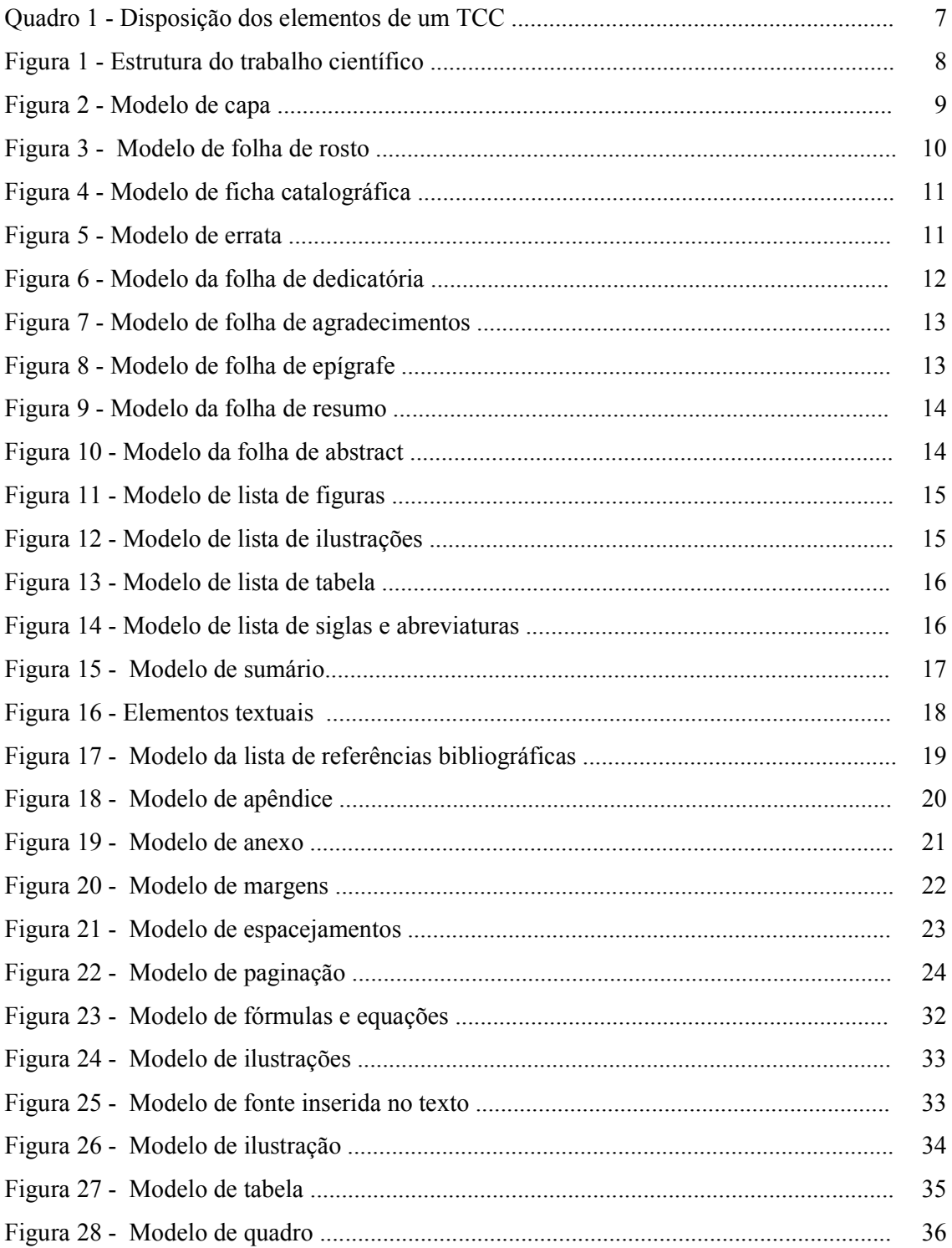

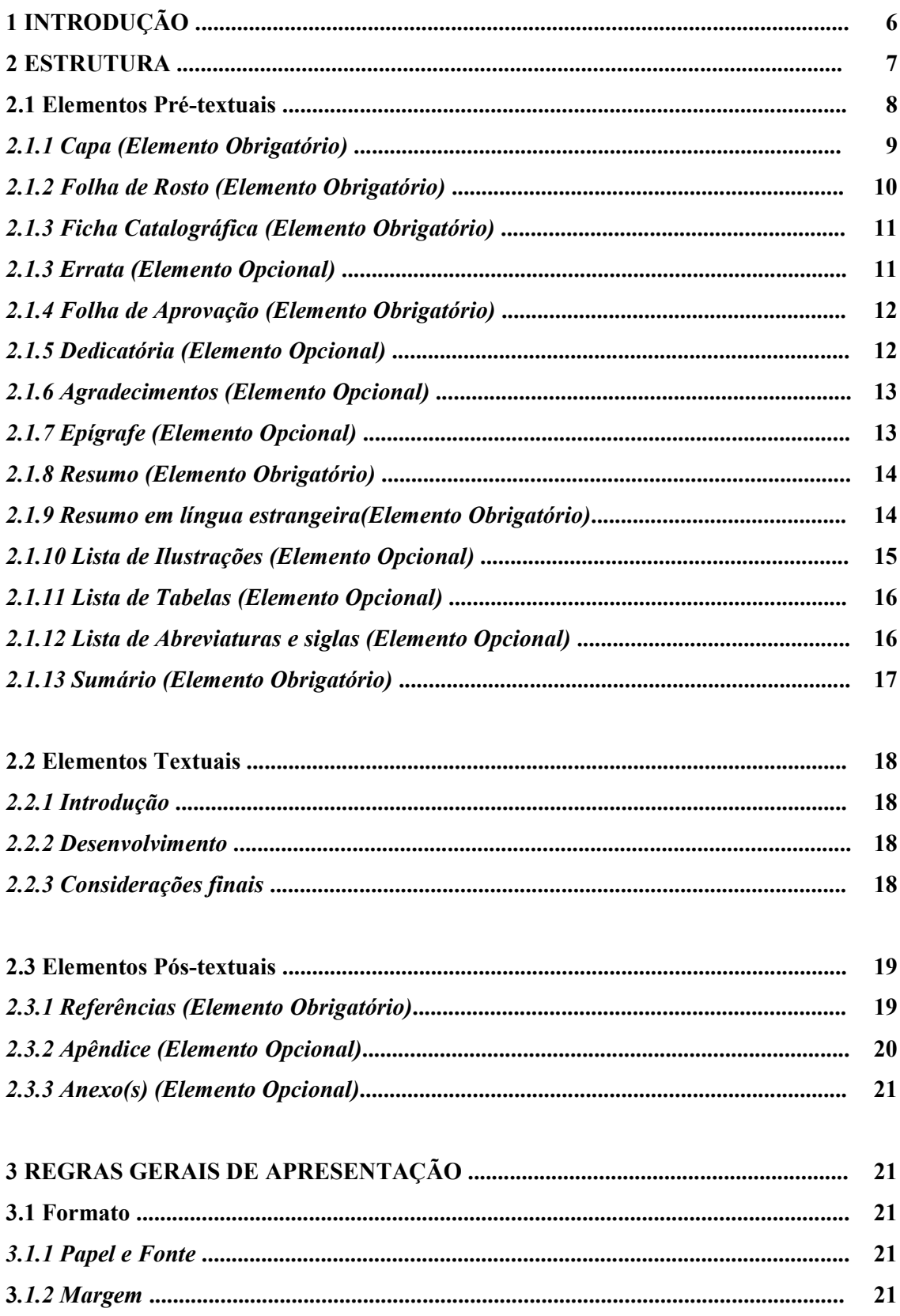

## **SUMÁRIO**

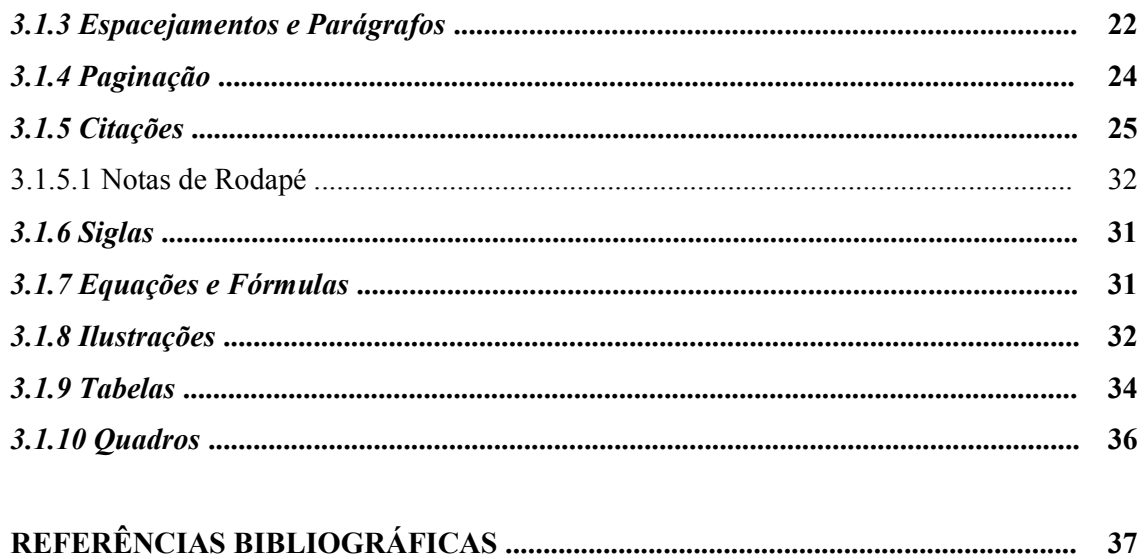

## **1 INTRODUÇÃO**

A elaboração do presente manual vem suprir a necessidade da comunidade acadêmica do IFMG – Campus Formiga de padronizar seus Trabalhos de Conclusão de Curso favorecendo a comunicação científica escrita e orientando quanto ao uso de normas técnicas aplicadas à documentação bibliográfica.

 Este manual foi desenvolvido tendo como suporte principal a Associação Brasileira de Normas Técnicas (ABNT), órgão responsável pela normalização técnica do país. Alguns elementos opcionais foram dispensados para evitar o excesso de pormenorização que muitas vezes confunde o pesquisador. Vale ressaltar que a ausência desses elementos não descredencia em nada o trabalho como sendo cientifico.

## **2 ESTRUTURA DO TRABALHO DE CONCLUSÃO DE CURSO (TCC)**

A metodologia adotada para apresentação do TCC, ou seja, sua estruturação, é feita de acordo com NBR 14724:2005 e distribui-se em três elementos distintos: pré-textuais, textuais e pós-textuais, como mostra o quadro a seguir.

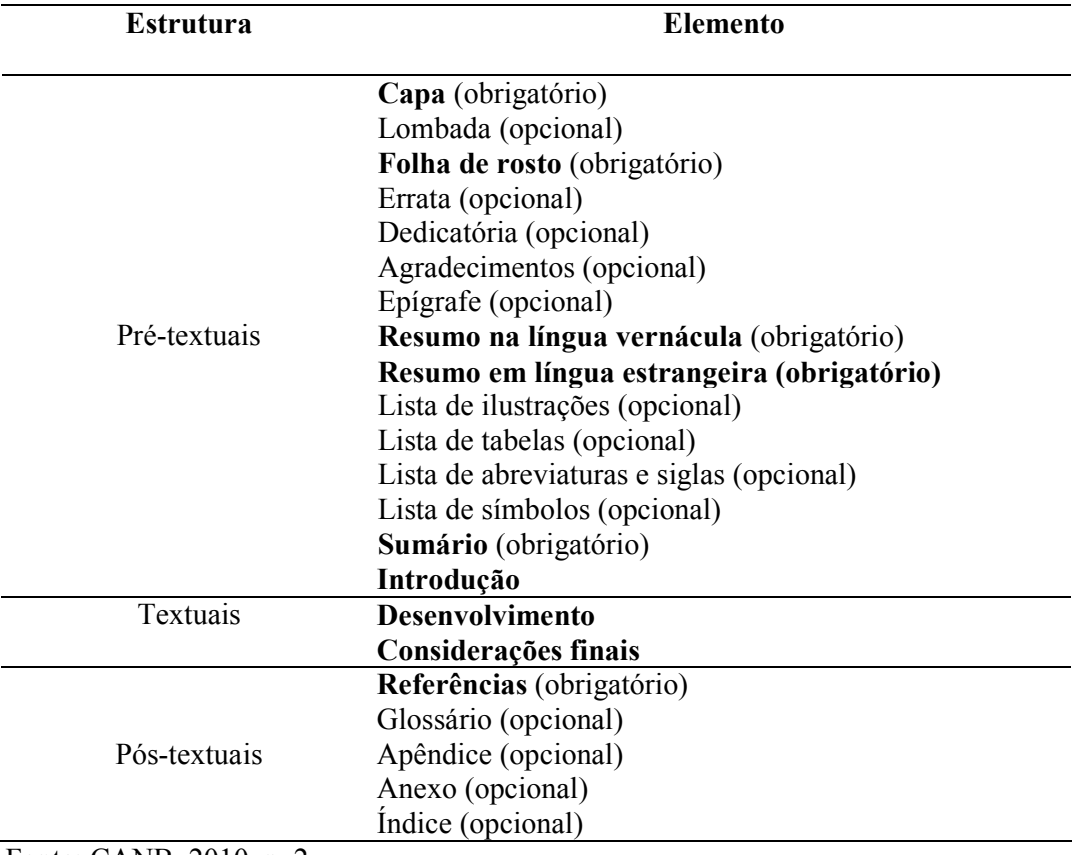

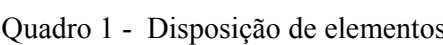

Fonte: CANB, 2010, p. 2.

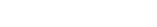

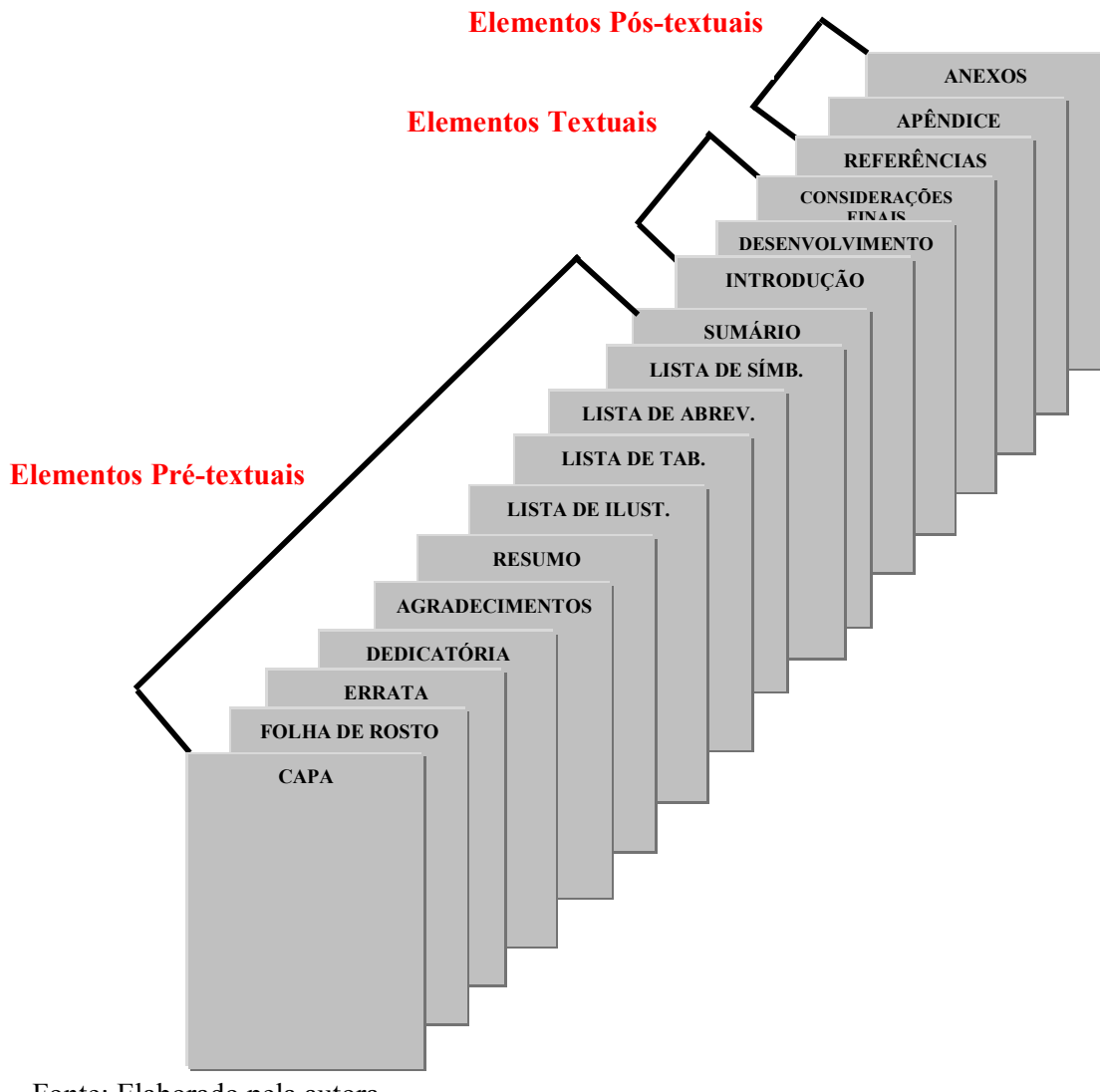

Fonte: Elaborado pela autora

## **2.1 Elementos Pré-textuais**

#### *2.1.2 Capa*

Proteção externa do trabalho, elemento obrigatório, onde as informações são transcritas na seguinte ordem:

- a) nome da instituição;
- b) nome do autor;
- c) título;
- d) subtítulo, se houver;

e) local (Cidade) da instituição onde o trabalho será apresentado;

g) ano de depósito (da entrega).

Figura 2 - Modelo capa MEC-SETEC INSTITUTO FEDERAL MINAS GERAIS – Campus Formiga Curso de Engenharia Elétrica UMA ANÁLISE DA QUALIDADE E EFICIÊNCIA ENERGÉTICA EM INSTALAÇÕES INDUSTRIAIS Paulo César Campos Orientador: Prof. Dr. Antônio Luiz dos Anjos FORMIGA – MG. 2010

Fonte: Elaborado pela autora

*2.1.3 Folha de Rosto (Elemento Obrigatório) NBR 6029/2006:* 

Ela deve conter elementos essenciais que identifiquem a obra, na seguinte ordem:

Anverso:

- a) nome do autor centralizado no alto da folha de rosto deixando uma margem vertical de 3 cm, escrito com letras menores que o título.
- b) título principal do trabalho, deve ser claro e preciso, identificando o seu conteúdo e possibilitando a indexação e recuperação da informação, escrito em negrito e em caixa alta;

c) subtítulo: se houver, deve ter menor destaque que o título principal e ser precedido de dois pontos;

- d) natureza (trabalho de conclusão de curso) e objetivo (aprovação disciplina, grau pretendido e outros), nome da instituição a que é submetido; área de concentração;
- e) nome do orientador e, se houver, do co-orientador;
- f) local (cidade) da instituição onde deve ser apresentado;
- g) ano de depósito (da entrega).

Figura 3 – Modelo de folha de rosto

PAULO CÉSAR CAMPOS

## UMA ANÁLISE DA QUALIDADE E EFICIÊNCIA ENERGÉTICA EM INSTALAÇÕES INDUSTRIAIS

 Trabalho de Conclusão de Curso apresentado ao Instituto Federal Campus Formiga, como requisito parcial para a obtenção do título de Bacharel em Engenharia elétrica.

 Orientador: Prof. Dr. Antônio Luiz dos Anjos

FORMIGA-MG. 2010

Verso:

Deve conter a ficha catalográfica conforme o Código de Catalogação Anglo-Americano vigente. Elaborada com o auxílio do profissional bibliotecário.

Figura 4 - Ficha catalográfica

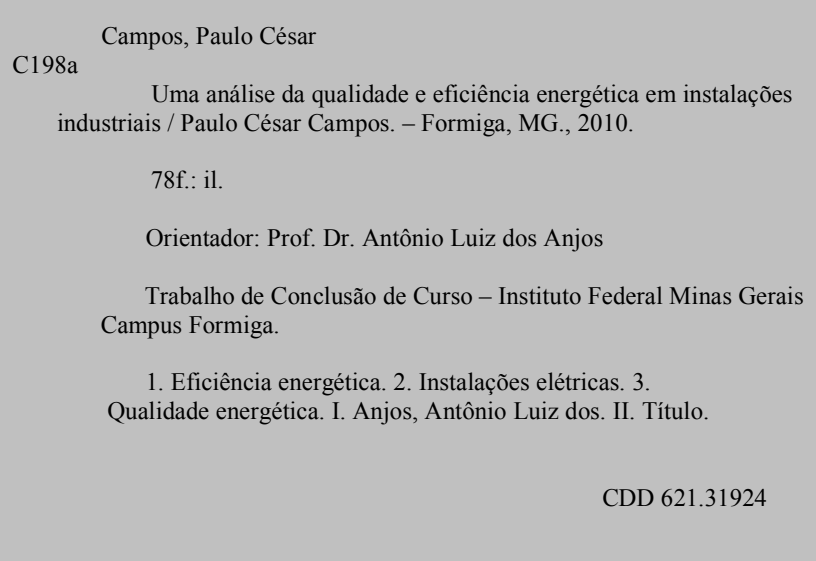

Fonte: Elaborado pela autora

#### *2.1.4 Errata (Elemento Opcional):*

Consiste em uma lista das folhas e linhas em que ocorrem erros, seguida das devidas correções. Apresenta-se quase sempre em papel avulso ou encartado, acrescido ao trabalho depois de impresso. A errata, se houver, deve ser inserida logo após a folha de rosto. (ABNT-NBR 14724).

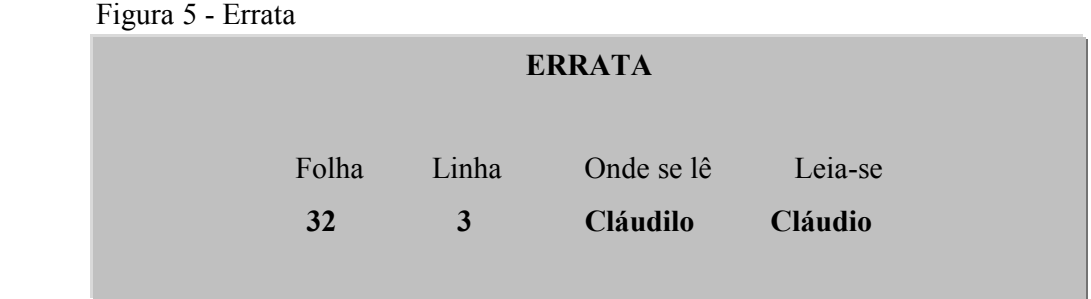

Fonte: Elaborado pela autora

#### *2.1.5 Dedicatória (Elemento Opcional):*

Página onde o autor presta homenagem a uma ou mais pessoas. A ABNT não determina normalização para esta página, ficando a critério do autor.

Figura 6 - Folha de dedicatória

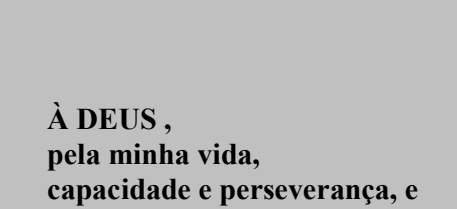

**Aos meus pais que sempre lutaram para que seus filhos pudessem realizar seus sonhos.** 

Fonte: Elaborada pela autora

#### *2.1.6 Agradecimentos (Elemento Opcional):*

Onde o autor agradece a todos aqueles que contribuíram para o desenvolvimento do trabalho. A ABNT não prevê normalização para esta página.

Figura 7 - Modelo de agradecimentos

#### **AGRADECIMENTOS**

Ao meu orientador, Prof. Dr. Antônio Mendes Campos, pela constante presença no desenvolvimento deste trabalho e durante todo o curso, período em que pude reconhecer sua competência e dedicação profissional.

Aos servidores da Biblioteca, sempre prestativos.

Fonte: Elaborada pela autora

#### *2.1.7 Epígrafe (Elemento Opcional):*

Pensamentos, músicas, poemas, geralmente relacionados ao tema do trabalho e seguidos pela autoria.

> Chega mais perto e contempla as palavras. Cada uma tem mil faces secretas sob a face neutra E te pergunta, sem interesse pela resposta, Pobre ou terrível, que lhe deres: Trouxeste a chave? Carlos Drummond de Andrade

Figura 8 - Modelo de epígrafe

Fonte: Elaborada pela autora

#### *2.1.8 Resumo (Elemento Obrigatório) NBR 6028/2003:*

Apresentação concisa dos pontos relevantes do texto. Deve ressaltar o objetivo, o método, os resultados e as conclusões do trabalho. Deve conter as palavras-chaves logo após o texto. A NBR6028/2003 recomenda parágrafo único com 150 a 500 palavras e *espaço simples* entre linhas.

Figura 9 - Modelo de resumo

#### **RESUMO**

 Com o intuito de construir e avaliar um novo dispositivo que permita medir a condutividade hidráulica de solos não saturados, foi desenvolvido o infiltrômetro de disco. É um dispositivo constituído basicamente de duas torres (uma alimentadora e outra reguladora de pressão), ligadas a uma base maciça de nylon aberta ao meio em forma de cone, e fechada por baixo por uma membrana a superfície do solo que se quer estudar. A água estará presa à torre alimentadora por meio de uma tensão imposta a ela através da segunda torre. Os resultados obtidos permitiram verificar a praticidade na utilização do aparelho para a determinação da condutividade hidráulica de solos não saturados podendo-se salientar as vantagens do pesquisador trabalhar sozinho, ser de resultados mais rápidos, baixo consumo de água, dispensar instrumento para determinação da umidade ou tensão da água no solo.

**Palavras-chaves:** Infiltrômetro de disco; Condutividade hidráulica, Solo não saturado, Dispositivo, Tensão.

Fonte: GODINHO, 1999.

#### *2.1.9 Resumo em língua estrangeira (Obrigatório):*

 É a tradução do resumo para o inglês e aparece logo após o resumo em língua vernácula, seguido das palavras-chave e/ou descritores, na língua.

Figura 10 - Modelo de abstract

#### **ABSTRACT**

 In order to construct and evaluate a new device to measure the hydraulic conductivity of unsaturated soils, we developed the infiltrometer disk. It is basically a device consisting of two towers (one feeder and one pressure regulator), linked to a solid base of nylon open in half into a cone shape, and closed by a membrane beneath the soil surface that is being studied. The water tower will be attached to the feeder by a strain imposed on it through the second tower. The results indicate the practicality of using the device for determining the hydraulic conductivity of unsaturated soils can be pointed out the advantages of the researcher working alone, to be more rapid results, low water consumption, dispensing instrument to determine the moisture or tension of water in the soil.

Keywords: disc infiltrometer; hydraulic conductivity, unsaturated soil, Device, Voltage.

Fonte: GODINHO, 1999.

Deve ser elaborado de acordo com a ordem apresentada no texto, e cada item designado por seu nome específico, acompanhado do respectivo número de página. Recomenda-se elaborar lista própria para cada tipo de ilustração (fotografias, mapas, gravuras, desenhos, figuras, etc.) .

Figura 11 - Modelo de lista de figuras

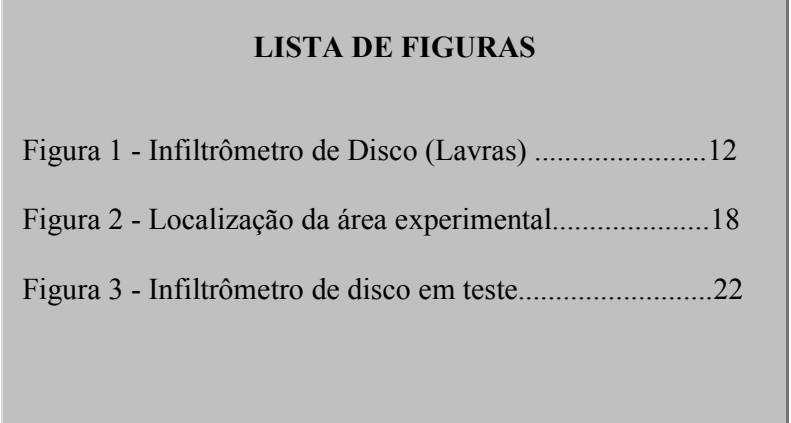

Fonte: Elaborada pela autora

Obs.: Quando o trabalho trouxer um pequeno número de ilustrações de tipos variados (figuras, tabelas, mapas, etc.) pode-se reunir numa lista única. Essa lista será intitulada genericamente de: LISTA DE ILUSTRAÇÕES.

Figura 12 - Lista de ilustrações

#### **LISTA DE ILUSTRAÇÕES**

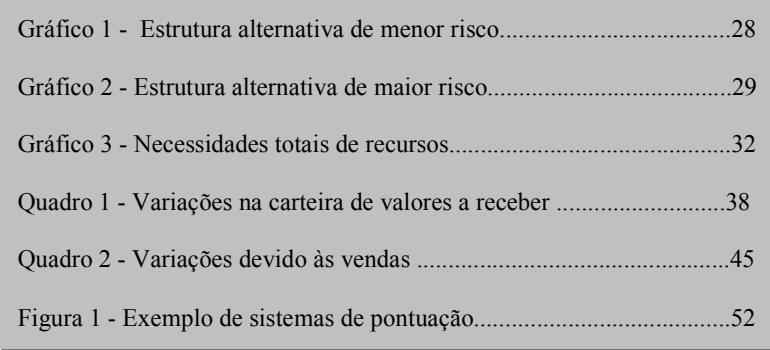

Fonte: Elaborada pela autora

#### *2.1.11 Lista de Tabelas (Elemento Opcional):*

Elaborado de acordo com a ordem apresentada no texto, com cada item designado por seu nome específico, acompanhado do respectivo número de página.

Figura 13 - Modelo de lista de tabelas

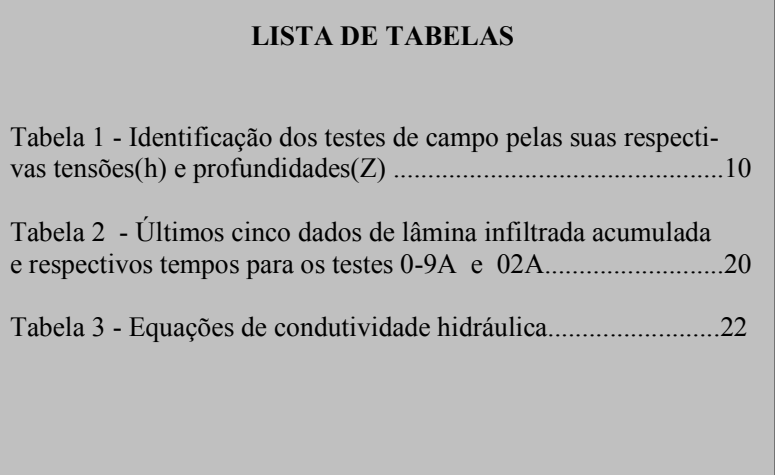

Fonte: Elaborada pela autora

#### *2.1.12 Lista de siglas e abreviaturas (Elemento Opcional):*

Relação alfabética das abreviaturas e siglas que aparecem ao longo do texto, seguidas de seu correspondente por extenso.

Figura 14 - Modelo lista de abreviaturas e siglas

## **LISTA DE SIGLAS E ABREVIATURAS**  ABNT – Associação Brasileira de Normas Técnicas Colab. – Colaborador Ed. – Editor ESALQ – Escola Superior Luis de Queirós Org. – Organizador USP – Universidade de São Paulo

Fonte: Elaborada pela autora

#### *2.1.13 Sumário (Elemento obrigatório) NBR 6027:1989:*

É uma listagem das principais divisões, seções e outras partes de um documento, refletindo a organização da matéria no texto. Ele deve indicar a numeração dos capítulos e suas divisões. Os elementos que o antecedem não devem ser descritos (dedicatória, resumo, agradecimentos, etc.). A diferenciação dos capítulos fica assim definida:

#### 1 **SEÇÃO PRIMÁRIA** ( CAIXA ALTA, NEGRITO, TAMANHO 12)

#### 1.2 **Seção secundária** (**negrito, caixa baixa, tamanho 12**)

#### *1.2.1 Seção terciária (caixa baixa, itálico, negrito, tamanho 12)*

1.2.1.1 Seção quaternária (sem negrito, caixa baixa, tamanho 12)

1.2.1.1.1 Seção quinária (sem negrito, caixa baixa, sublinhado, tamanho 12)

Figura 15 - Modelo de sumário

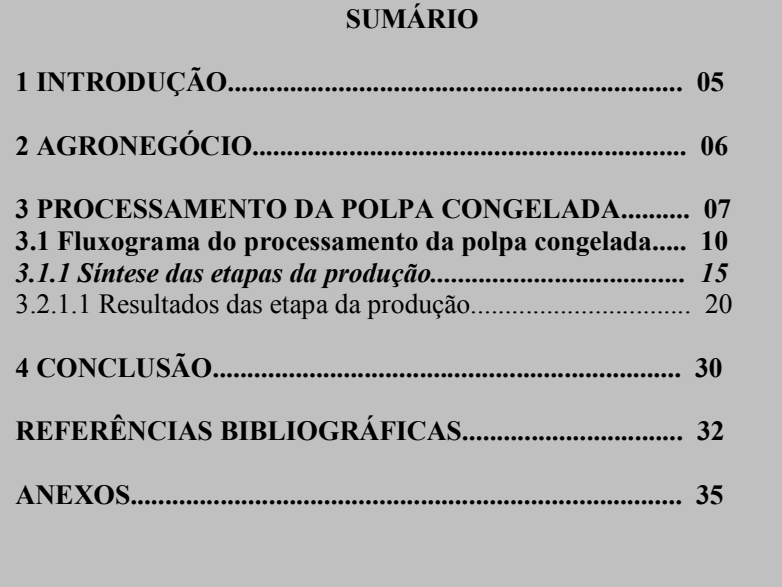

Fonte: Elaborada pela autora

#### **2.2 Elementos textuais**

Exposição na qual o autor elabora, de forma objetiva suas idéias, argumentos, justificativas e comprovações. Todo texto científico divide-se em três partes:

#### *2.2.1 Introdução*

Deve fornecer uma visão global da pesquisa realizada, incluindo a formulação de hipóteses, delimitações do assunto tratado e os objetivos da pesquisa.

#### *2.2.3 Desenvolvimento*

Parte principal do texto que contém a exposição ordenada e pormenorizada do assunto. Divide-se em seções e subseções, que variam em função da abordagem do tema e do método. Deve conter citações textuais ou livres com indicação dos autores conforme norma NBR 10520/2002.

#### *2.2.4 Considerações finais:*

Nas monografias não se deve adotar o termo conclusão e sim *considerações finais* visto que os trabalhos de conclusão de curso não atingem um nível de aprofundamento que permita chegar a conclusões sobre o tema.

O autor do trabalho manifestará seu ponto de vista apresentando os principais objetivos atingidos e soluções, as contribuições que o trabalho trouxe, os aspectos positivos e negativos e a possibilidade de novas pesquisas.

Não se permite a inclusão de dados novos nesse capítulo nem citações ou interpretações de outros autores.

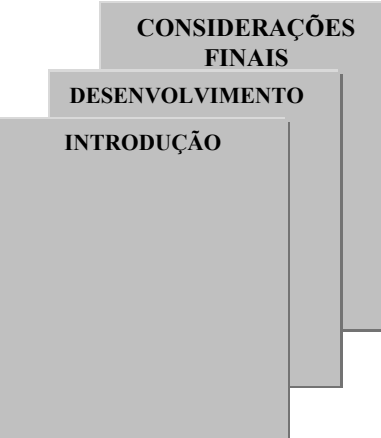

Figura 16 - Elementos Textuais

Fonte: Elaborada pela autora

#### **2.3 Elementos Pós-textuais**

#### *2.3.1 Referências Bibliográficas (Elemento Obrigatório) NBR 6023/2002*

Consiste numa lista alfabética das publicações utilizadas para a elaboração do trabalho. Elas devem ser apresentadas em ordem alfabética independente do suporte físico (livros, periódicos, publicações eletrônicas ou materiais especiais), alinhadas à esquerda em espaço simples e espaço duplo entre elas.

 As normas e passos para se fazer uma referência e os exemplos estão disponíveis no site da biblioteca do IFMG - Campus Formiga.

Figura 17 - Folha de referências bibliográficas

#### **REFERÊNCIAS**

ASSIS, A.G. Produção de leite a pasto no Brasil. In: Simpósio Internacional sobre produção animal em pastejo, 1997. Viçosa. **Anais...** Viçosa. UFV, 1997. p. 381-409.

BAIRD, Colin et al. **Química ambiental**. 2. Ed. Porto Alegre: Bookman, 2002.

CLEMENTE, Ana Paula Pacheco. **Bioética**: um olhar transdisciplinar sobre os dilemas do mundo contemporâneo. Belo Horizonte: Bioconsulte, 2004.

CULLEN JR., Laury et al. **Métodos de estudos em biologia da conservação manejo da vida silvestre**. Curitiba: UFPR, 2004.

DAMASCENO, J.C., CECATO, U., DO CANTO, M.W. Limitações nutricionais para produção animal em pastagens. **Produção e utilização de pastagens**. CPAF. Maringá, 1998. p. 19-30.

DIAGNÓSTICO do setor editorial brasileiro. São Paulo: Câmara Brasileira do Livro, 1993. 64p.

GONÇALVES, Geane Dias et al. **Determinação das frações de proteína e de carboidratos de gramíneas do gênero Cynodon em idades ao corte.**  [mensagem pessoal] Mensagem recebida por: <gtsantos@uem.br>. Acesso em: 06 ago. 2006.

MICROSOFT Project for windows 95: project panning software. Version 4.1 [S.l.}: Microsoft Corporation, 1995. 1 CD-ROM.

#### *2.3.2 Apêndice (Elemento Opcional):*

Desenvolvimento elaborado pelo próprio autor para complementar sua argumentação. Ex.: questionários de pesquisas, respostas de entrevistas, etc. Sua identificação é feita por letras maiúsculas consecutivas, travessão e pelos respectivos títulos. Se esgotadas as 23 letras do alfabeto utilizam-se as letras maiúsculas dobradas.

Figura 18 - Modelo de apêndice

| APÊNDICE A - Questionário aos servidores do IFMG-Campus Formiga                                                                                       |                                                    |
|----------------------------------------------------------------------------------------------------|----------------------------------------------------|
| ITENS: $1 - Discordo$ totalmente<br>2 – Discordo em grande parte<br>3 – Nem concordo nem discordo                                                     | $4 -$ Concordo em parte<br>5 – Concordo plenamente |
| 1. Gosto do trabalho que realizo                                                                                                    | 12345                                              |
| 2. Em meio a dificuldades no trabalho, frequentemente me irrito<br>e perco a calma.                                                                   | 12345                                              |
| 3. Habitualmente começo o dia sem grandes expectativas, ou às<br>vezes um pouco desanimado e receoso, desempenhando as<br>tarefas meio mecanicamente. | 1, 2, 3, 4, 5                                      |
| 4. Muitas vezes sinto os meus subordinados meio apáticos,<br>conformados ou tenso.                                                                    | 12345                                              |
|                                                                                                    |                                                    |
|                                                                                                    |                                                    |
|                                                                                                    |                                                    |

Fonte: Elaborada pela autora

#### *2.3.3 Anexos (Elemento Opcional):*

Documentos nem sempre do autor, que servem de fundamentação, comprovação ou ilustração. São identificados por letras maiúsculas consecutivas, travessão e pelos respectivos títulos. Esgotadas as 23 letras do alfabeto, utilizam-se as letras maiúsculas dobradas.

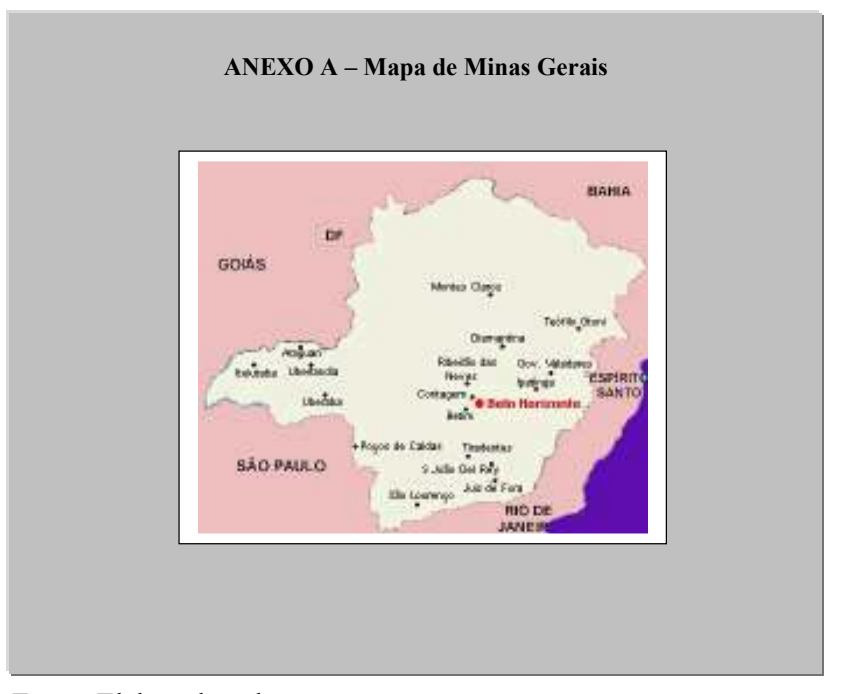

Fonte: Elaborada pela autora

## **3 REGRAS GERAIS DE APRESENTAÇÃO (NBR 14724/2002)**

#### **3.1 Formato**

#### *3.1.1 Papel e Fonte*

Os textos devem ser apresentados em papel branco A4 (21,0 cm x 29,7 cm), digitados na cor preta. A fonte deve ter o tamanho 12 para o texto e tamanho 10 para citações de mais de três linhas, notas de rodapé, paginação e legendas das ilustrações e tabelas. Estilo de letra Times New Roman.

#### *3.1.2 Margem*

As folhas devem apresentar margem esquerda e superior de 3 cm; direita e inferior de 2,0 cm.

Figura 20 - Margens

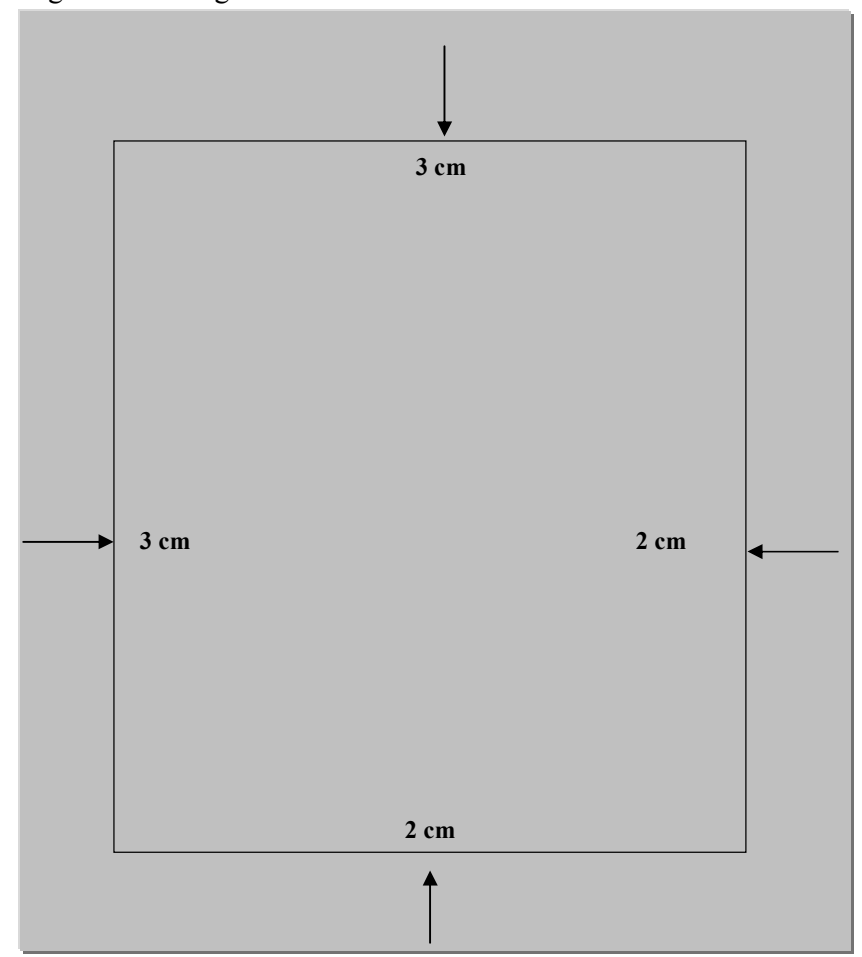

Fonte: Elaborada pela autora

## *3.1.3 Espacejamentos e Parágrafos:*

A parte textual deve ser digitada em espaço de 1,5 cm, porém, devem ser digitados em espaço simples:

- as citações de mais de três linhas
- as notas explicativas
- as notas de referências
- o resumo

Os elementos pré e pós-textuais também devem ser escritos em espaço simples:

- as referências
- as legendas das ilustrações
- as legendas de tabelas
- a ficha catalográfica
- a natureza do trabalho

- o objetivo, o nome da instituição a que é submetida e a área de concentração.

Os títulos das seções devem ser separados do texto anterior e posterior por dois espaços de 1,5 cm.

Na folha de rosto e na folha de apresentação, a especificação da natureza e do objetivo do trabalho, o nome da instituição a que é submetido e a área de concentração devem ser alinhadas do meio da parte escrita da página para a margem direita.

As notas de rodapé devem ser digitadas dentro da margem, separadas do texto por um espaço simples de entrelinhas e por filete de 3 cm, a partir da margem esquerda.

O parágrafo deve ser recuado a 1,25cm da margem esquerda e para as citações de mais de três linhas, deve-se observar apenas o recuo de 4 cm da margem esquerda.

Indicativo de número de seção precede seu título e é alinhado à esquerda separado por um espaço de caracter.

IMPORTANTE: não têm indicativo numérico os títulos pré e pós-textuais, e eles devem aparecer centralizados conforme a NBR 6024.

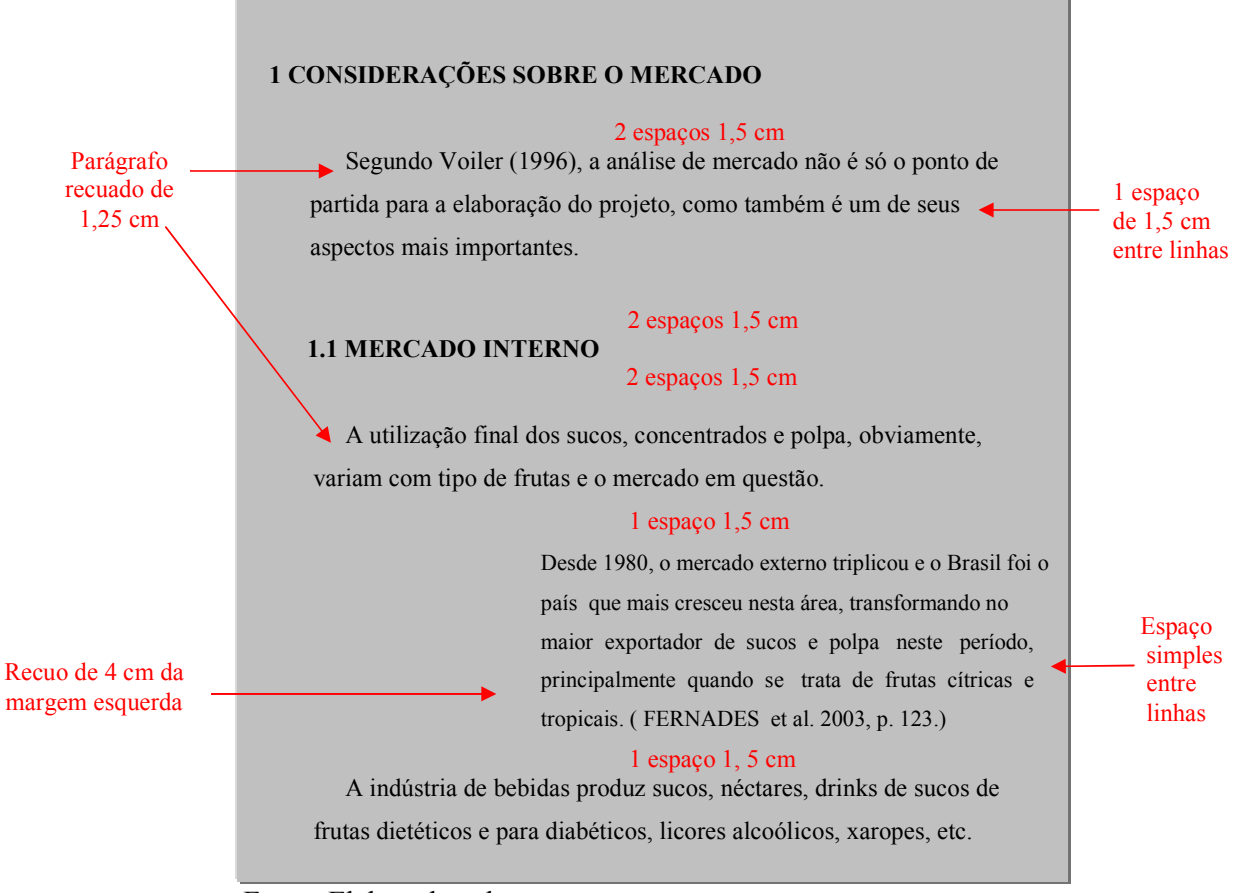

Figura 21 - Modelo de espacejamentos

Fonte: Elaborada pela autora

Todas as folhas do trabalho, a partir da folha de rosto, devem ser contadas seqüencialmente, mas, numeradas, somente a partir da parte textual, em algarismos arábicos, dentro da margem superior direita da folha.

Figura 22 - Paginação

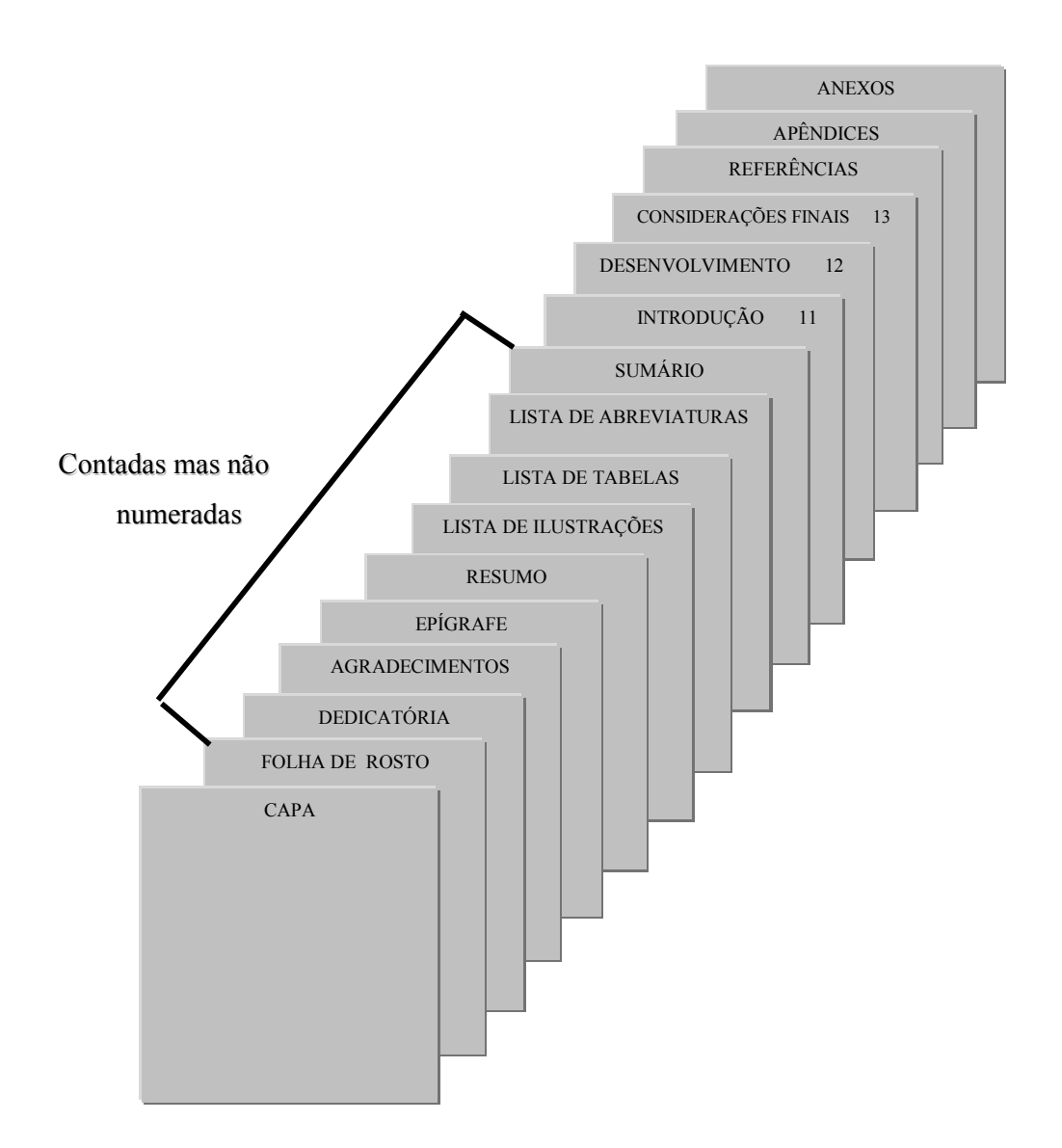

Fonte: Elaborada pela autora

#### *3.1.5 Citações*

Segundo a NBR 10.520, 2002 da ABNT citação numa produção textual é " a menção de uma informação extraída de outra fonte tais como livros, artigos, vídeo, sites, etc."

Sua função é oferecer ao leitor o respaldo necessário para que ele possa comprovar a veracidade das informações fornecidas e possibilitar o seu aprofundamento.

Elas são DIRETAS(textual), quando são transcritas literalmente do texto de outros autores.

Devem apresentar obrigatoriamente a seguinte forma: Autor, data, página.

As *citações curtas* são aquelas com até três (3) linhas e devem aparecer entre aspas, inseridas no texto e sem destaque tipográfico. Ex.:

Para o jornalista Dennis Raudünz (2001, p. 3), "o grupo Cena 11 marca uma história que lança em saltos para uma nova postura da mídia em relação aos grupos de dança contemporânea de Santa Catarina."

 As *citações longas* são aquelas com mais de três linhas. Elas devem aparecer recuadas, a 4 cm da margem esquerda, escrita com fonte menor do que a usada no texto e espaçamento 1 entre linhas. Ex.:

Segundo Clastres (2003, p. 33) o evolucionismo, velho compadre do etnocentrismo, não está longe.

> A atitude nesse nível é dupla: primeiramente recensear as sociedades segundo a maior ou menor proximidade que o seu tipo de poder mantém com o nosso; em seguida afirmar explicitamente ou implicitamente uma continuidade entre todas essas formas de poder...Mas, de outra parte é muito forte a tentação de continuar a pensar segundo o mesmo esquema e recorrerse a metáforas biológicas. Daí o vocabulários: embrionário, nascente, pouco desenvolvido, etc.

Outro consenso percebido na literatura diz respeito ao fato de que as crenças são

socialmente construídas através de um processo de transmissão cultural, que se dá por aculturação, educação e escolarização. Por aculturação, entende-se o processo de aprendizagem social pelo qual, inevitavelmente, passamos durante nossa vida, e que inclui o aprendizado por observação individual, participação na vida social e cultural da comunidade da qual fazemos parte (SILVA, 2000, p. 22).

 E podem ser INDIRETAS (livres), quando reproduzem apenas idéias e informações de outros documentos, sem ser transcrição literal.

Forma obrigatória: AUTOR, DATA. Neste caso a data é opcional.

Quando os nomes dos autores integram o texto, é digitado apenas com a inicial maiúscula.

Ex.

a) Um autor:

Silveira (2005) sugere que o sentido tem muito a ver com o modo como se encadeira o processo de ação...

b) Dois autores:

Silva e Young (1999) afirmam que embora fosse difícil medir com precisão o volume da produção científica...

c) Três autores:

Oliveira, Ferreira e Silva (2002) analisaram a possibilidade de...

Mais de três autores:

Menezes *et al.* (1999) afirma que por força dos conflitos sociais decorrentes da própria internacionalização do sistema capitalista...

 Quando os nomes dos autores sucedem a idéia, e para que não haja interrupção do texto, eles devem ser digitados em caixa alta entre parênteses. Quando houver mais de um autor eles devem aparecer em ordem alfabética.

O internacionalismo simbólico explorou largamente esses diferentes níveis da comunicação, da conversação por gestos da briga de galo e da luta de boxe à linguagem e sua função simbólica (DÉBORD, 1972; GOFFMAN, 2000; JOSEPH, 2001).

 C – CITAÇÃO DE CITAÇÃO é um recurso usado quando não se tem acesso ao documento original.

Quando o trabalho adota nota de roda pé:

a) no texto: citar o sobrenome do autor, apud, citado por, segundo ou conforme e o sobrenome do autor consultado.

Ex.: Moraes<sup>1</sup> (1990 citado por MARCONI; TAVARES, 1982) apresentando...

b) em rodapé: citar a referência do documento não consultado que deve estar na lista de referências do documento consultado.

 $Ex.$ :

 $1$ MORAES, Pedro. A pesquisa em ciências humanas. Petrópolis: Vozes, 1980.

c) na lista de referências: citar a referência do documento consultado.

Ex.: MARCONI M. A. ; TAVARES, E. M. Técnicas de pesquisa. São Paulo: Atlas, 1982.

Quando o trabalho não adota nota de rodapé.

a) no texto: citar o sobrenome do autor do trabalho não consultado seguido de: citado por, apud, conforme ou segundo e o sobrenome do autor consultado.

Ex.: Marinho (1980 citado por MARCONI; LAKATOS, 1982) apresentando...

- uma relacionando o documento não consultado seguido de *apud* e os dados do documento consultado.
- Ex.: MARINHO, Pedro. A pesquisa em ciências humanas. Petrópolis: Vozes, 1980 *apud* MARCONI, M. A.; LAKATOS, E. M. Técnicas de pesquisa. São Paulo: Atlas, 1982.
	- a outra relacionando somente o documento consultado.

Ex.: MARCONI, M. A. LAKATOS, E. M. Técnicas de pesquisa. São Paulo: Atlas, 1982.

A citação de citação pode vir também no final do parágrafo no seguinte formato:

Ex.: Também "tratou de como as estruturas sintáticas podem interagir com as estruturas lexicais." (CHOMSKY, 1965 *apud* WASOW, 1989).

Tipos de citação tanto textuais quanto livres:

a) Citar o volume e a página mesmo não sendo obrigatório para a citação livre.

Ex.: Marcondes (1990, p. 45) elaborou... Segundo Montgomery e Runger (2005, p. 203)

b) Mesmo sobrenome:

Ex.: RODRIGUES, C. (2007) RODRIGUES, M. (2007) RODRIGUES, Carlos (1988) RODRIGUES, Cássio (2008)

c) Vários trabalhos de um mesmo autor com datas diferente:

Ex.: Andrade (1998, 2003, 2005)

d) Vários trabalhos de um mesmo autor com datas iguais:

Ex.: Andrade (1980a) Andrade (1980b) ou Andrade (1980a, b)

e) Quando o trabalho for escrito por mais de 3 autores citar o primeiro seguido de *et al*. e a data e na lista de referências incluir todos os autores.

Ex.: A importância desse estudo... (ANDRADE *et al*., 2000)

Ou citar todos:

A importância desse estudo...(ANDRADE; VASCO; OLIVEIRA; STERNBERG, 2006).

Somente usar essa opção quando for imprescindível.

f) Quando a citação for de vários documentos, escritos por vários autores indicar em ordem alfabética e suas respectivas datas.

Ex.: Os processos de atenção que comandam... (MOTTER, 1999; POSNER, 2000; SNYDER, 1978).

g) Quando o documento não tem data certa eles são citados com data aproximada entre colchetes e entre parênteses.

Ex.: De acordo com Chiavenato ([1986?])

E, na referência, de acordo com a NBR6023, ela deve indicar a data entre colchetes.

Ex.: CHIAVENATO[1986?]

h) Quando a citação encontra-se em um local do livro não paginado, por exemplo, na orelha. Citação textual

Citação textual: Segundo Felix (2000, Orelha do livro)

Citação indireta

Segundo Felix (2000)...

 i) Quando se tratar de documento de órgão da administração pública direta do governo, cuja referência se inicia pelo nome geográfico do país, estado ou município, deve-se citar o nome geográfico e a data do documento.

A medida provisória assinada durante a reunião disciplina a relação das universidades federais com as fundações de apoio, especialmente em relação aos convênios para realização de obras de melhorias em infraestrutura (BRASIL, 2010).

j) Nos casos de entidades coletivas conhecidas por siglas, cita-se o nome por extenso seguido da sigla entre parênteses e a data. A partir daí, usa-se somente a sigla.

Ex. Como consta no relatório da Organização das Nações Unidas (ONU, 2010) ...

Ex. ONU (2010)... ou (ONU, 2010)

k) Quando o documento não tiver autoria conhecida, publicação periódica ou obra no todo, ou quando a norma recomenda a entrada pelo título, a citação deve se feita usando-se a primeira palavra do título seguido de reticências e data.

Exs. De acordo com Neoclassistas... (1990) apesar da arte clássica ser apreciada desde o Renascentismo...

Quando a citação vier toda entre parênteses a primeira palavra é toda em caixa alta seguida de reticências e vírgula. E se o título iniciar com artigo definido ele deve aparecer, na citação, em caixa alta junto da primeira palavra.

Ex. A fundação desta sociedade deve-se ao devotamento filantrópico e ao patriotismo de 6 ou 7 médicos [...] (SOCIEDADE..., 1989, P. 79).

Na falta de data da publicação, segundo a NBR 6023, deve-se informar uma data provável. Como acontece em documentos eletrônicos em que a entrada é feita pelo título.

Ex. O movimento de transformação da Petrobrás numa empresa de energia, integrando negócios de eletricidade [...] (O MONOPÓLIO..., [200-]).

l) Quando a informação citada encontra-se em local do livro não paginado.

Citação literal (textual):

Ex. Segundo Menezes (2008, Orelha do livro) "..."

Citação indireta:

Ex. Segundo Menezes (2007) ...

m) Supressão de texto na citação literal no início, meio e fim deve ser marcada por [...]:

Ex. Para Debret (1989, p. 28) [...] a sociedade se divide em quatro sessões: de vacinação, de consultas gratuitas, de doenças repugnantes e de higiene geral da cidade do Rio de Janeiro [...]

n) Quando se quiser fazer comentários, interpolações ou acréscimos ao texto, deve-se fazer indicá-los entre colchetes [ ].

Ex. Segundo Futema (2005) existem cerca de 5.000 trabalhadores da Petrobras [contratados depois de 1997] que não têm previdência complementar.

o) Quando se quiser grifar ou traduzir palavras nas citações literais, para destacar alguma passagem, a alteração do original deve ser indicada junto à indicação da fonte.

(alteração do autor), (tradução nossa), (grifo do autor), (grifo nosso)

Ex. "Os obstáculos ao livre curso desse movimento ascendente em direção ao capitalismo industrial só encontrariam explicação nos aspectos internos, anacrônicos ou **disfuncionais**  das sociedades tradicionais." (COSTA, 2009, p. 211, grifo nosso)

p) Quando a citação for em língua estrangeira duas opções são aceitas:

- Transcrever o texto na língua original, traduzindo-o em nota de rodapé.
- Traduzir o texto e indicar, em nota de rodapé, a língua original.

#### Ex.

No Texto:

 The most influential of Chomsky's (1957) " proofs concerns the impossibility of characterizing the grammar of a natural language by way of a finite-state device".<sup>1</sup>

#### Em rodapé:  $\frac{1}{2}$

 $1$ O mais influente dos interesses de Chomsky (1957) " provas da impossibilidade de caracterizar a gramática de uma língua natural por meio de um dispositivo de estado finito". (Tradução nossa).

q) citação de dados obtidos por informação verbal ( debates, comunicações, palestras e outros) , entre parênteses e mencionando-se os dados disponíveis em nota de rodapé.

Ex.

No texto:

Ele disse que sua mãe jamais teria imaginado que a primeira viagem de seu filho ao Brasil seria como presidente dos Estados Unidos (informação verbal)<sup>1.</sup>

Em rodapé:

\_\_\_\_\_\_\_\_\_\_\_\_\_\_\_\_\_\_\_

 $1$ Informação obtida no discurso do Presidente Barack Obama no Rio de Janeiro em 20 de março de 2011.

r) a NBR 10520 não menciona a citação de documentos legislativos portanto é aconselhável se orientar pelo manual de redação da Presidência da República.

Ex. (art. 11,  $\S 9^{\circ}$ ), (art.  $2^{\circ}, \S 12$ )

Citações repetidas da Constituição: (CF, art. 15, § 3º, II)

s) quando a informação é extraída da internet é necessário citar a fonte, no caso, o endereço eletrônico, para que qualquer pessoa tenha acesso ao documento.

 $Ex<sub>1</sub>$ .

#### **No Texto:**

Somente os engenheiros agrônomos e florestais, nas respectivas áreas de competência, estão autorizados a emitir a receita.<sup>1</sup>

#### **Em rodapé:**

 $\overline{\phantom{a}}$  , where  $\overline{\phantom{a}}$ <sup>1</sup>http://sistemasdeproducao.cnptia.embrapa.br/FontesHTML/Banana/BananaJuazeiro/agrotoxicos.htm

 $Ex<sub>2</sub>$ 

#### **No texto:**

Segundo Primo e Coelho (2002, p. 7)<sup>2</sup> "vale dizer que a memória não é como um baú que mantém intactos e estáticos os objetos que ali se depositam."

#### **Em rodapé:**

 $\frac{1}{2}$  ,  $\frac{1}{2}$  ,  $\frac{1}{2}$  ,  $\frac{1}{2}$  ,  $\frac{1}{2}$  ,  $\frac{1}{2}$  ,  $\frac{1}{2}$  ,  $\frac{1}{2}$  $2$  www6.ufrgs.br/limc/PDFs/cybelle.pdf

Em ambos os casos as referências dos documentos citados acima devem constar na lista de referencias no final do trabalho.

3.1.5.1Notas de Rodapé<sup>1</sup>

 São esclarecimentos que, para não interromperem a seqüência lógica do texto, aparecem no rodapé da página o mais próximo possível do texto a que se referente. No texto recebem um número arábico, na entrelinha superior após a pontuação da frase para fazer a chamada. No rodapé da página são escritas em letra menor que o texto sob um travessão de 3 cm de comprimento e precedidas do número de ordem na entrelinha superior. Podem ser:

- Notas de referências: são utilizadas para indicar fontes bibliográficas. Elas permitem a comprovação e ampliação do conhecimento.

 $Ex_{1:}$  $\frac{1}{1}$  WIRTH, 1977, v. 2, p.7.  $Ex2:$  $\sqrt[2]{2}$  GOLCHER, 1982, p. 38, nota 19.

- Notas explicativas: são comentários e observações do autor. Por exemplo, nomes de instituições, concessão de bolsas, comunicação de trabalhos não publicados, etc.

 $\frac{1}{1}$  LESSA, 2009, cap. 5, p. 144 – 151.

#### $Ex_{1:}$

<sup>1</sup> Professor titular da cadeira de fisiologia, do Departamento de Fisiologia do Instituto de Ciências Biológicas da UFMG.

 $Ex_2:$ 

<sup>2</sup> A ação do governo está sendo empreendida através da COBAL, com a criação da rede Somar de Abastecimento.

#### *3.1.6 Siglas*

Quando aparecem pela primeira vez no texto devem ser precedidas pelo nome completo. Ex.: Instituto Brasileiro de Geografia e Estatística (IBGE).

#### *3.1.7 Equações e Fórmulas*

Aparecem destacadas no texto para facilitar a leitura. Na sequência normal do texto, é permitido o uso de uma entrelinha maior que comporte seus elementos (expoentes, índices e outros). Quando destacadas do texto são centralizadas e, se necessário, deve-se numerá-las com algarismos arábicos entre parênteses, alinhados à direita. Quando fragmentadas em mais de uma linha, por falta de espaço, devem ser interrompidas antes do sinal de igualdade ou depois dos sinais de adição, subtração, multiplicação e divisão.

#### Figura 23 – Modelo de fórmulas e equações

*Sistemas Lineares*: Um conjunto finito de equações lineares nas variáveis  $x_1$  $x_2$ , ...,  $x_n$  é chamado um sistema de equações lineares ou um mini sistema linear. Uma seqüência de números  $s_1, s_2, ..., s_n$  é chamada uma solução do sistema se  $x_1$  $= s_1, x_2 = s_2, ..., x_n = s_n$  é uma solução de cada equação do sistema. Por exemplo, o sistema:

$$
4x_1 - x_2 + 3x_3 = -1 \tag{1}
$$

$$
3x_1 + x_2 + 9x_3 = -4
$$
 (2)

Quando hidrocarbonetos sofrem combustação ao ar, eles reagem com  $O_2$ para formar  $CO_2$  e H<sub>2</sub>O. O número de moléculas de  $O_2$  necessárias na reação e o número de moléculas de CO<sub>2</sub> e H<sub>2</sub>O dependem da composição do hidrocarboneto, o qual atual como o combustível da reação. Por exemplo, a combustão de propano  $(C_3H_8)$ , um gás usado para cozinhar e aquecer residências, é descrito pela seguinte equação:

$$
C_3H_8(g)+5O_2(g)+4H2+O(g)
$$
\n(3)

Fonte: Elaborada pela autora

#### *3.1.8 Ilustrações*

São desenhos, figuras, esquemas, fluxogramas, fotografias, gráficos, mapas, organogramas, plantas, quadros, retratos e outros. Seu título deve ser breve e explicativo, localizado na parte superior da ilustração e na mesma margem desta. Deve ser escrito em letras minúsculas exceto a primeira letra, precedido da palavra designativa e seu número de ordem e separado por hífen.

As ilustrações devem ser inseridas o mais próximo possível do texto a que se referem. Não precisam ser apresentadas dentro de molduras; a não ser quando se queira reproduzir uma página inteira.

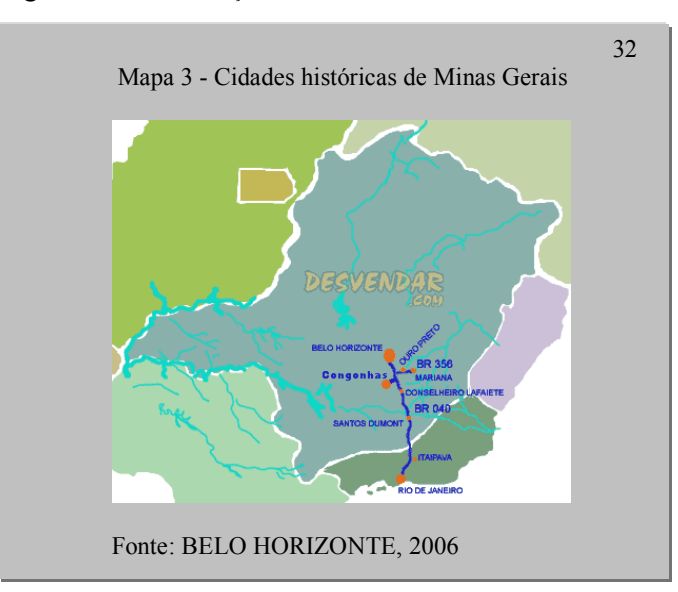

Figura 24 - Ilustração

Fonte: Elaborada pela autora

 Podem ser citadas integrando o texto (em letras maiúsculas e minúsculas) ou entre parênteses (em letras maiúsculas), seguindo as regras de citação.

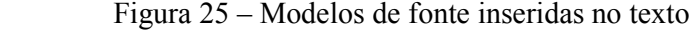

Podemos verificar a proximidade das cidades históricas no Mapa 3. Podemos verificar a proximidade das cidades históricas

(MAPA 3).

Fonte: Elaborada pela autora

Figura 26 – Modelo de ilustração

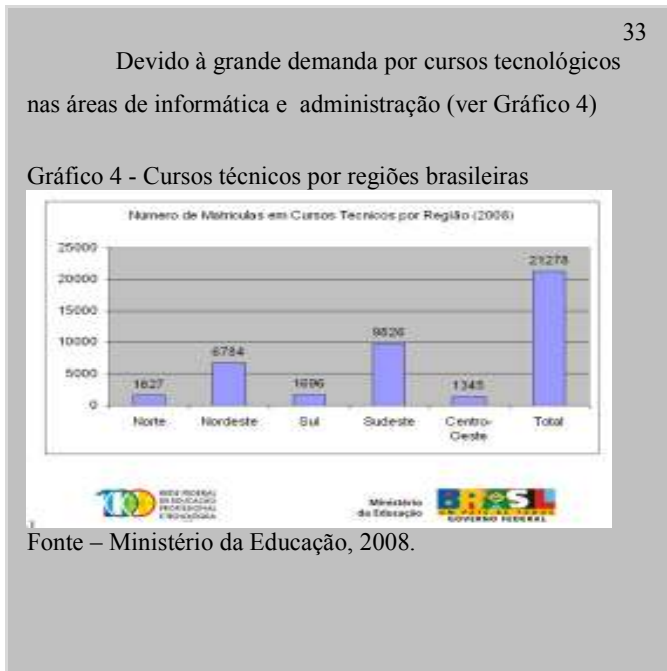

Fonte: Elaborada pela autora

#### *3.1.9 Tabelas*

Elas devem ser apresentadas conforme as normas de apresentação tabular do Instituto Brasileiro de Geografia e Estatística (IBGE).

• A tabela deve conter:

*Título*: época à qual se refere, o local onde ocorreu o evento e o fenômeno que é descrito.

*Cabeçalho*: parte superior da tabela que especifica o conteúdo das colunas.

*Corpo*: espaço que contém as informações sobre o fenômeno observado.

*Fonte*: indicação da entidade responsável pelo levantamento dos dados. Ë obrigatória sua indicação quando não for elaborada pelo autor e deve aparecer logo abaixo da tabela.

- As tabelas devem ser abertas nas laterais podendo haver traços verticais. Caso algum valor tabulado mereça explicação, esta poderá ser salientada por um asterisco abaixo da tabela (colocar o mesmo símbolo ao lado do valor em destaque).
- A totalização dos dados pode ser colocada antes ou depois dos dados individuais.
- As unidades de medida devem obedecer ao Quadro Geral de Medidas do INMETRO.
- O título deve aparecer na parte superior da tabela posposto à palavra TABELA seguida de seu número em algarismo arábico.
- A tabela deve ser colocada em posição vertical, para facilitar a leitura dos dados. No caso em que isso seja impossível, deve ser colocada em posição horizontal, com o título voltado para a margem esquerda da folha.
- Fontes e notas devem aparecer na parte inferior da tabela em tamanho 10.

Figura 27 – Modelo de tabela

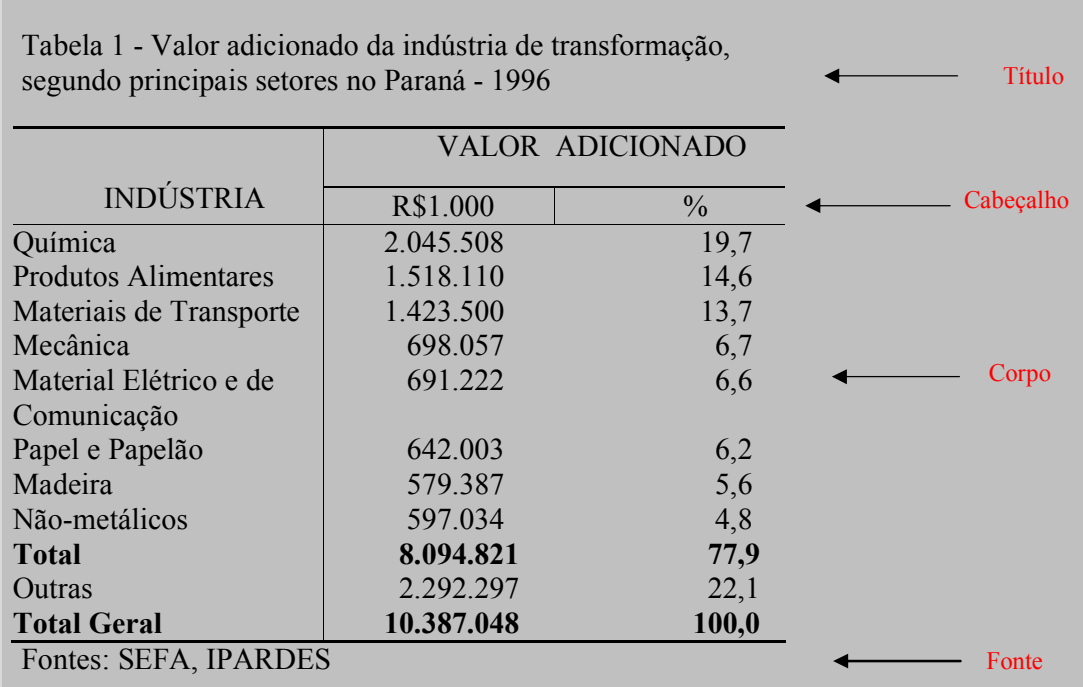

Fonte: Elaborada pela autora

#### *3.1.10 Quadros*

Os quadros, ao contrário das tabelas, apresentam dados textuais e devem localizar-se o mais próximo do texto a que se referem. Eles apresentam traços horizontais e verticais que delimitam linhas e colunas. O título e a fonte devem aparecer na parte inferior em tamanho 10.

O Quadro 2 fornece alguns exemplos de unidades derivadas expressas, diretamente, a partir de unidades de base. As unidades derivadas são obtidas por multiplicação e divisão das unidades de base.

23

Quadro 2 - Exemplos de unidades SI derivadas

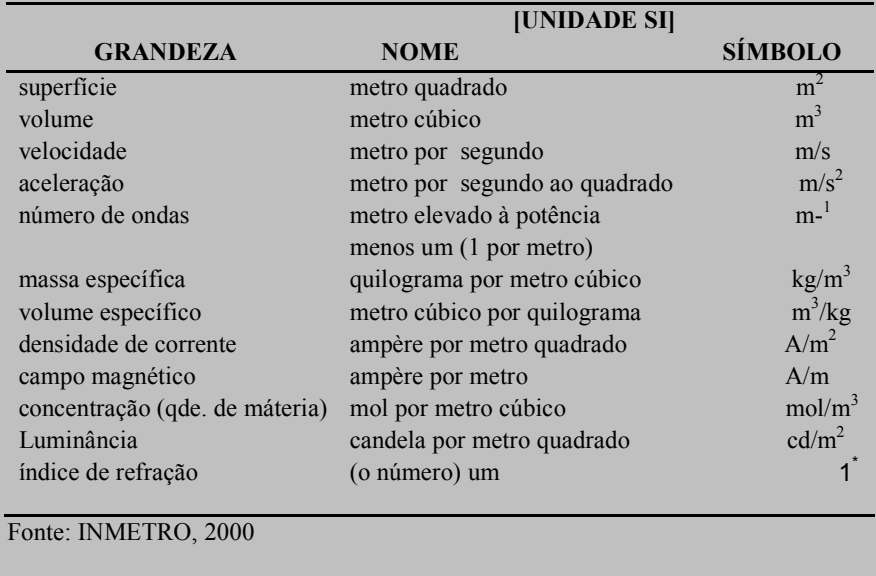

Fonte: Elaborada pela autora

## **REFERÊNCIAS BIBLIOGRÁFICAS**

ASSOCIAÇÃO BRASILEIRA DE NORMAS TÉCNICAS. **NBR 14724:** informação e documentação: trabalhos acadêmicos: apresentação. Rio de Janeiro, 2005.

ASSOCIAÇÃO BRASILEIRA DE NORMAS TÉCNICAS. **NBR 6023**: informação e documentação: referências: elaboração. Rio de Janeiro, 2002.

ASSOCIAÇÃO BRASILEIRA DE NORMAS TÉCNICAS. **NBR 6024:** numeração progressiva das seções de um documento escrito. Rio de Janeiro, 2003

ASSOCIAÇÃO BRASILEIRA DE NORMAS TÉCNICAS. **NBR 6027:** informação e documentação: sumário: apresentação. Rio de Janeiro, 2003.

ASSOCIAÇÃO BRASILEIRA DE NORMAS TÉCNICAS. **NBR 6028:** informação e documentação: resumo: apresentação. Rio de Janeiro, 2003

ASSOCIAÇÃO BRASILEIRA DE NORMAS TÉCNICAS. **NBR 6029:** informação e documentação: livros e folhetos. Rio de Janeiro, 2006.

ASSOCIAÇÃO BRASILEIRA DE NORMAS TÉCNICAS. **NBR 10520**: informação e documentação: citações em documentos: apresentação. Rio de Janeiro, 2002.

CÓDIGO de Catalogação Anglo-americano. 2. ed. São Paulo: FEBAB, 2004.

CANB – Curso de atualização em normalização bibliográfica: modalidade a distância. Belo Horizonte: UFMG, 2010.

INSTITUTO BRASILEIRO DE GEOGRAFIA E ESTATÍSTICA. Normas de apresentação tabular. 3. ed. Rio de Janeiro, 1993.

LESSA, Júnia. **Manual para normalização de publicações técnico-científicas**. 8. ed. Belo Horizonte: UFMG, 2009.